# **Application: gvSIG desktop - gvSIG bugs #4780**

## **Error when loading 3D View**

12/26/2017 09:47 AM - Mario Carrera

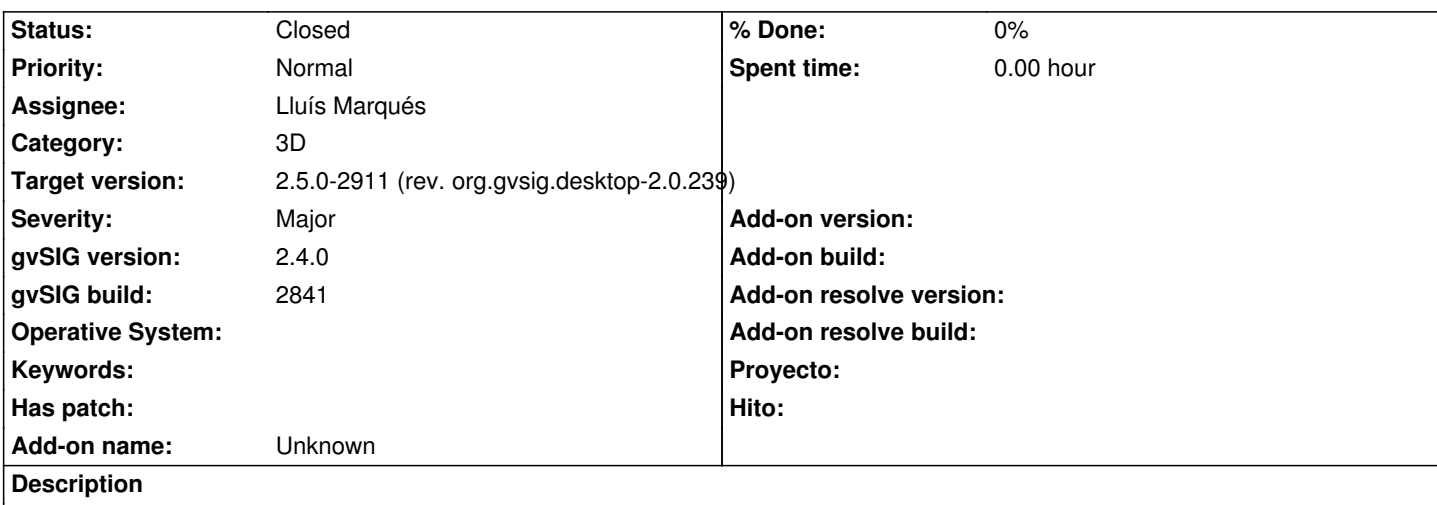

Some users at the mailing list have reported an error when loading 3D Views in gvSIG 2.4. The background and/or sphere don't appear.

I attach two different log files from 2 users, and the screenshot.

#### **History**

## **#1 - 02/04/2019 03:51 PM - Álvaro Anguix**

*- Target version set to 2.5.0-2930-final*

*- Status changed from New to Closed*

It seems that in gvSIG 2.5 works fine

## **#2 - 02/06/2019 06:02 PM - Joaquín del Cerro Murciano**

*- Target version changed from 2.5.0-2930-final to 2.5.0-2911 (rev. org.gvsig.desktop-2.0.239)*

## **Files**

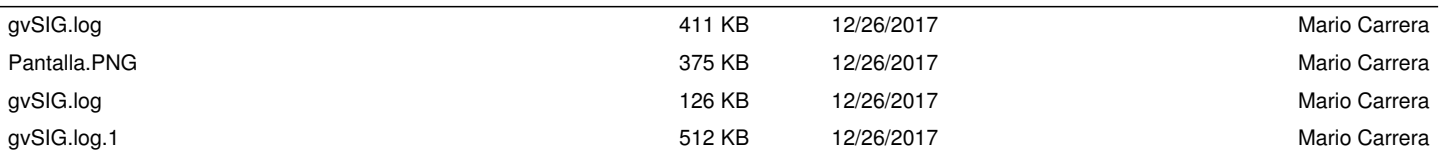